# **Pdf Split And Marge**

Getting the books **Pdf Split And Marge** now is not type of inspiring means. You could not single-handedly going in imitation of books gathering or library or borrowing from your contacts to edit them. This is an extremely simple means to specifically acquire guide by on-line. This online pronouncement Pdf Split And Marge can be one of the options to accompany you afterward having additional time.

It will not waste your time. admit me, the e-book will totally vent you supplementary issue to read. Just invest tiny time to log on this on-line publication **Pdf Split And Marge** as capably as review them wherever you are now.

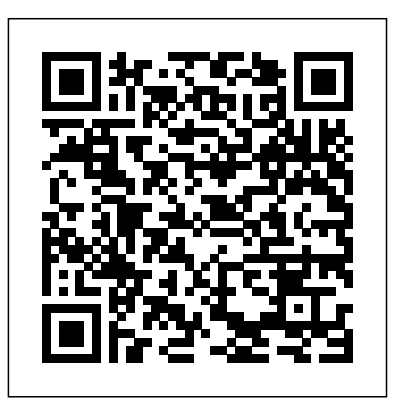

Computational Topology for Data Analysis "O'Reilly Media, Inc." Summary Machine Learning in Action is and mathematicians, machine learning unique book that blends the foundational theories of machine learning with the practical realities of building tools for everyday data analysis. You'll use the flexible Python programming language to build programs that implement algorithms for data classification, forecasting, recommendations, and higher-level features like summarization and simplification. About the Book A machine is said to learn when its performance improves with experience. Learning requires algorithms and programs that capture data and ferret

out the interestingor useful patterns. Once the specialized domain of analysts is becoming a skill needed by many. Machine Learning in Action is a clearly written tutorial for developers. It avoids academic language and takes you straight to the techniques you'll use in your day-to-day work. Many (Python) examples present the core algorithms of statistical data processing, data analysis, and data visualization in code you can reuse. You'll understand the concepts and how they fit in with tactical tasks like classification, forecasting, recommendations, and higher-level features like summarization and simplification. Readers need no prior

experience with machine learning or statistical processing. Familiarity with Python is helpful. Purchase of the print book comes with an offer of a free PDF, ePub, and Kindle eBook from Manning. Also available is all code from the book. What's Inside A no-nonsense introduction Examples showing common analysis with the Apriori algorithm ML tasks Everyday data analysis Implementing classic algorithms like Apriori and Adaboos Table of Contents PART 1 CLASSIFICATION Machine learning basics Classifying with k-Nearest Neighbors Splitting datasets one feature at a time: decision trees Classifying with probability theory: naïve Springer Nature Bayes Logistic regression Support

with the AdaBoost meta algorithm PART 2 FORECASTING NUMERIC VALUES WITH REGRESSION Predicting numeric values: regression Tree-based regression PART 3 UNSUPERVISED LEARNING Grouping unlabeled items using k-means clustering Association Efficiently finding frequent itemsets with FP-growth PART 4 ADDITIONAL TOOLS Using principal component analysis to simplify data Simplifying data with the singular value decomposition Big data and MapReduce *Informatics and Intelligent Applications* Brilliant Ideas for Using ICT in the

guide to using ICT in and around the classroom for all secondary school teachers and lecturers in post-compulsory education. Assuming no prior expertise, it centres on software and resources that are free or very low cost, and offers step-by-step guidance and creative ideas to improve the experience and engagement of your students. With a focus on what tools to use, what educational need they satisfy and how to incorporate them into good pedagogy, key topics covered include: Effective use of presentation technologies Using, producing and sharing multimedia Interactive whiteboards and related technologies Using Web 2.0 technologies Mobile learning Supporting diverse student needs through technology. Brilliant Ideas for Using ICT in

the Classroom puts equal emphasis on both technical and pedagogical issues, making it the ideal companion whatever your ICT or elearning needs. Catering equally well for Windows, Mac and Linux users, this book is designed to give you all the confidence you need to start teaching brilliantly with ICT. Advances in Artificial Intelligence - IBERAMIA-SBIA 2006 Packt Publishing Ltd This book provides practical knowledge on different aspects of information and knowledge management in businesses. In contemporary unstable time, enterprises/businesses deal with various challenges—such as large-scale competitions, high levels of uncertainty and risk, rush technological advancements, while increasing customer requirements. Thus, businesses work continually on improving efficiency of their operations and resources towards enabling sustainable solutions based on the knowledge and information

accumulated previously. Consequently, this third volume of our subline persists to highlight different approaches of handling enterprise knowledge/information management directing to the importance of unceasing progress of structural management for the steady growth. We look forward that the works of this volume can encourage and initiate further research on this topic.

2019 International Conference on Document Analysis and Recognition Workshops (ICDARW) Cambridge University Press

Learn how to program with Python from beginning to end. This book is for beginners who want to get up to speed quickly and become intermediate programmers fast! *Office 2013: The Missing Manual* alt concepts

The second edition of this best-selling Python book (over 500,000 copies sold!) uses Python 3 to teach even the technically uninclined how to write programs that do in minutes what would take hours to do by hand. There is no prior programming experience required and the book is loved by liberal arts majors and geeks alike. If you've ever spent hours renaming files or updating hundreds of spreadsheet cells, you know how tedious tasks like these can be. But what if you could have your computer do them for you? In this fully revised second edition of the best-selling classic Automate the Boring Stuff with Python, you'll learn how to use Python to write programs that do in minutes what would take you hours to do by hand--no prior programming experience required. You'll learn the basics of Python and explore Python's rich library of modules for performing specific tasks, like scraping

data off websites, reading PDF and Word documents, and automating clicking and typing tasks. The second edition of this international fan favorite includes a brandnew chapter on input validation, as well as never written a line of code, you can make tutorials on automating Gmail and Google Sheets, plus tips on automatically updating how in Automate the Boring Stuff with CSV files. You'll learn how to create programs that effortlessly perform useful feats of automation to: • Search for text in a file or across multiple files • Create, update, move, and rename files and folders • Search the Web and download online content • Update and format data in Excel spreadsheets of any size • Split, merge, watermark, and encrypt PDFs • Send email responses and text notifications • Fill out online forms Step-by-step instructions walk you through each program, and updated practice projects at the end of each chapter challenge you to

improve those programs and use your newfound skills to automate similar tasks. Don't spend your time doing work a welltrained monkey could do. Even if you've your computer do the grunt work. Learn Python, 2nd Edition.

**PDF Explained** Cambridge University Press

Create and organize writing projects with ease using Scrivener 3! Version 1.1.1, updated June 4, 2021 Compose a masterpiece with Literature & Latte's Scrivener. Whether you're writing science fiction, a historical novel, or a zombie travelogue, learn how Scrivener's powerful tools can take your work to the next level. Kirk McElhearn shows you how to collect

notes, organize your work, arrange and your project: Pick a template and add rearrange sections, and more. Covers Mac, Windows, and iOS/iPadOS versions! Scrivener is a powerful tool for managing long-form writing projects—like novels and screenplays—and Take Control of Scrivener 3 gives you all the details you need to know to harness its potential. In this book, best-selling author Kirk McElhearn walks you through setting up, organizing, writing, formatting, revising, and compiling a Scrivener project, whether you're working on a Mac, a Windows PC, or in work with styles; use annotations and iOS/iPadOS. Using this extensive guide, you'll be able to: • Meet Scrivener: Learn about the Scrivener philosophy and its basic layout • Start the Binder; store bookmarks and

existing materials to your project • Brainstorm and organize: Discover three different ways to work with your material using the Binder, Corkboard, and Outliner. • Set up your writing environment and avoid distractions: Choose default fonts and colors, opt for Script Mode if you're writing a script or screenplay, and simplify your workspace by hiding interface elements or by using Composition Mode or Full Screen Mode • Make the most of key features: Learn how to comments; add footnotes and endnotes; view more than one file at once; use collections to view selected items from

project notes; and share and synchronize your project with others. • Go further with Scrivener: Get the details on special features like Scrivenings View (write in sections, but view as a single document) and Snapshots (allows you to make and view periodic backups of your text). • Revise and edit your work: Learn how to find and replace text, and work with revisions. • Use Scrivener in iOS and iPadOS: Sync your projects to iOS/iPadOS and work on an iPhone or iPad. • Print and export: Understand the process of preparing your project to be printed, and what's involved in compiling it so that it can be exported in a different format. Kirk also highlights the many changes to

Scrivener since the last version (see the What's New section below), including updates to the interface, styles, outlining and metadata capabilities, and improved searching and writing features. In addition, he explains brand-new features in Scrivener 3, including Bookmarks (lets you store references to other sections of your project), Linguistic Focus (Mac only—highlights specific elements such as dialog, adverbs, or adjectives), Section types (such as Chapter Text and Scene), and Copyholders (allows you to view three or four documents at once).

### Merging Systems into a Sysplex "O'Reilly Media, Inc." This book provides a computational

and algorithmic foundation for techniques in topological data analysis, with examples and exercises.

## *Adobe® Acrobat® and PDF for Architecture, Engineering, and Construction* Manning Publications Company

AGILE SOFTWARE

DEVELOPMENT A unique title that introduces the whole range of agile software development processes from the fundamental concepts to the highest levels of applications such as requirement analysis, software testing, quality assurance, and risk management. Agile Software Development (ASD) has

become a popular technology because its methods apply to any programming paradigm. It is important in the software development process because it emphasizes incremental delivery, team collaboration, continuous planning, and learning over delivering everything at once near the end. Agile has gained popularity as a result of its use of various frameworks, methods, and techniques to improve software quality. Scrum is a major agile framework that has been widely adopted by the software development community. Metaheuristic techniques have been used in the agile software development process to improve software quality and reliability. These techniques not only improve quality and reliability but also test cases, resulting in cost-effective and various methods, principles, time-effective software. However, many significant research challenges must be addressed to put Audience The book is designed for such ASD capabilities into practice. With the use of diverse techniques, guiding principles, artificial intelligence, soft computing, and machine learning, this book seeks to accessible as well. study theoretical and technological research findings on all facets of ASD. Also, it sheds light on the latest trends, challenges, and

applications in the area of ASD. This book explores the theoretical as well as the technical research outcomes on all the aspects of Agile Software Development by using artificial intelligence, soft computing, and machine learning. computer scientists and software engineers both in research and industry. Graduate and postgraduate students will find the book

## **Seri Penuntun Praktis - Membongkar File PDF** Stefan Wischner

\* Adobe Acrobat and its file format,

PDF, have become the standard for portable documents, including everything from high-resolution color files destined for print to Internet and e-book content \* This critically acclaimed, authoritative reference has now been completely updated and enhanced to cover the powerful new release of Adobe Acrobat \* Written by Acrobat/PDF guru Ted Padova, the book is packed with real-world insights and techniques gained from the author's use of Acrobat and PDF under deadline situations \* Covers everything there is to know about using Acrobat and PDF for print prepress, the Internet, CD-ROMs

and all manner of new media \* The companion Web site includes links to plug-ins, utilities, and a training video

*Understanding Machine Learning* Now Publishers Inc

At last, here's an approachable introduction to the widely used Portable Document Format. PDFs are everywhere, both online and in printed form, but few people take advantage of the useful features or grasp the nuances of this format. This concise book provides a hands-on tour of the world's leading pagedescription language for programmers, power users, and professionals in the search, electronic publishing, and printing industries. Illustrated with lots of examples, this book is the documentation you need to fully understand PDF. Build a

simple PDF file from scratch in a text editor Learn the layout and content of a PDF file, as well as the syntax of its objects Examine the logical structure of PDF objects, and learn how pages and their resources are arranged into a document Create vector graphics and raster images in PDF, and deal with transparency, color spaces, and patterns Explore PDF operators for building and showing text strings Get up to speed on bookmarks, metadata, hyperlinks, annotations, and file attachments Learn how encryption and document permissions work in PDF Use the pdftk program to process PDF files from the command line **Developments in Information & Knowledge Management for Business Applications** Apress This IBM Redbooks publication

provides information to help Systems Programmers plan for merging systems into a sysplex. zSeries systems are highly flexibile systems capable of processing many workloads. As a result, there are many things to consider when merging independent systems into the more closely integrated environment of a sysplex. This book will help you identify these issues in advance and thereby ensure a successful project. Introduction to Information Retrieval Cambridge University Press Mathematics of Computing -- Parallelism. **Vector Models for Data-parallel Computing** Xlibris Corporation Introduces machine learning and its

algorithmic paradigms, explaining the principles behind automated learning approaches and the considerations underlying their usage.

#### *Mining of Massive Datasets* Springer Nature

Book Design Made Simple gives DIY authors, small presses, and graphic designers--novices and experts alike--the power to design their own books. It's the first comprehensive book of its kind, explaining every step from installing  $A$ dobe $(R)$  InDesign $(R)$  right through to sending the files to press. For those who want to design their own books but have little idea how to proceed, Book Design Made Simple is a semester of book design instruction plus a publishing class rolled into one. Let two experts guide you through the process with easy step-bystep instructions, resulting in a

professional-looking top-quality book **Exploring Splunk** John Wiley & Sons \* Revision of Baker's dual award winning original Acrobat 5 title has now been added to by Tom Carson's experience of document management using Acrobat in industry. \* The biggest growth sector and marketing focus for Adobe Acrobat is the nongraphics market yet most PDF books are written by people with graphics backgrounds and mindset. Donna has both a graphics and business background while Tom has a strong engineering, industrial and governmental background. This book provides real solutions for professionals working in industry, government, healthcare, and print

#### environments.

#### The Odd 1s Out Elex Media Komputindo

Microsoft Office is the most widely used productivity software in the world, but most people just know the basics. This helpful guide gets you started with the programs in Office 2013, and provides lots of power-user tips and tricks when you're ready for more. You'll learn about Office's new and let other people view it in their templates and themes, touchscreen features, and other advances, including Excel's Quick Analysis tool. The important stuff you need to know: Create professional-looking documents. Use Word to craft reports, newsletters, and brochures for the Web and desktop. Stay organized. Set

up Outlook to track your email, contacts, appointments, and tasks. Work faster with Excel. Determine the best way to present your data with the new Quick Analysis tool. Make inspiring presentations. Build PowerPoint slideshows with video and audio clips, charts and graphs, and animations. Share your Access database. Design a custom database web browsers. Get to know the whole suite. Use other handy Office tools: Publisher, OneNote, and a full range of Office Web Apps. Create and share documents in the cloud. Upload and work with your Office files in Microsoft's SkyDrive. **High-level Synthesis** American

Mathematical Soc.

Applied Acrobat for Engineers is the first and only book to be written specifically to give engineers the skills that they need to use pdfs and Adobe Acrobat in engineering applications. Teaches the use of PDF in communication and archiving of complex documents with a specific slant towards various engineering disciplines and the related areas of architecture and construction management Better document control reduces project review and approval times Uses the progressive treatment of a sample project, throughout the book, to explain and illustrate the application of Acrobat techniques Encourages easier interaction with clients and regulatory agencies by employing a completely searchable document format which is available to all *Brilliant Ideas for Using ICT in the*

*Classroom* Routledge

A wealth of open and free software is available today for Windows developers who want to extend the development environment, reduce development effort, and increase productivity. This encyclopedic guide explores more than 100 free and open source tools available to programmers who build applications for Windows desktops and servers.

Robotic Process Automation with Automation Anywhere alt concepts PDF--to most of the world it stands for that rather tiresome format used for documents downloaded from the web. Slow to load and slower to print, hopelessly unsearchable, and all but impossible to cut and paste

from, the Portable Document Format tips, quick-and-dirty or not-sodoesn't inspire much affection in the obvious solutions to common average user. But PDFs done right is another story. Those who know the ins and outs of this format know that it can be much more than electronic paper. Flexible, compact, interactive, and even searchable, PDF is the ideal way to present content across multiple platforms. PDF Hacks unveils the true promise of Portable Document Format, going information. You'll learn how to way beyond the usual PDF as paged output mechanism. PDF expert Sid Steward draws from his years of analyzing, extending, authoring, and embellishing PDF documents to present 100 clever hacks--tools,

problems. PDF Hacks will show you how to create PDF documents that are far more powerful than simple representations of paper pages. The hacks in the book cover the full range of PDF functionality, from the simple to the more complex, including generating, manipulating, annotating, and consuming PDF manage content in PDF, navigate it, and reuse it as necessary. Far more than another guide to Adobe Acrobat, the book covers a variety of readily available tools for generating, deploying, and editing

PDF. The little-known tips and tricks from 43 submissions. They are presented in this book are ideal for anyone who works with PDF on a regular basis, including web developers, prepress users, forms creators, and those who generate PDF for distribution. Whether you want to fine-tune and debug your existing PDF documents or explore the full potential the format offers, PDF Hacks will turn you into a PDF power user.

#### **OneNote Secrets** IBM Redbooks

This book constitutes the refereed proceedings of the 12th International Conference on Software Reuse, ICSR 2011, held in Pohang, South Korea, in June 2011. The 16 revised full papers were carefully reviewed and selected

together with one keynote, three workshop papers, a doctoral symposium report and two tutorials. Topics of interest are domain analysis and modeling; asset search and retrieval; architecture-centric approaches to reuse; component-based reuse; COTS-based development; generator-based techniques; domainspecific languages; testing in the context of software reuse; aspect-oriented techniques; model-driven development; reuse of non-code artifacts; reengineering for reuse; software product line techniques; quality-aspects of reuse; economic models of reuse; benefit and risk analysis, scoping; legal and managerial aspects of reuse; transition to software reuse; industrial experience with reuse; light-weight approaches; software evolution and reuse.